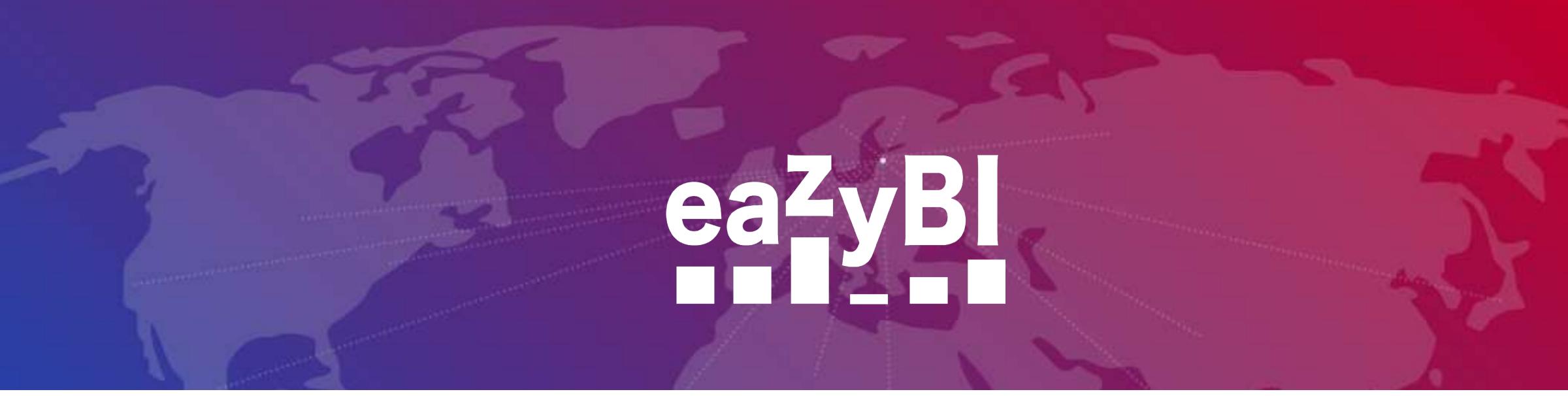

# **Paint With Your Data in eazyBl**

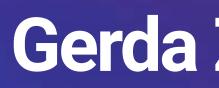

## Gerda Zandersone

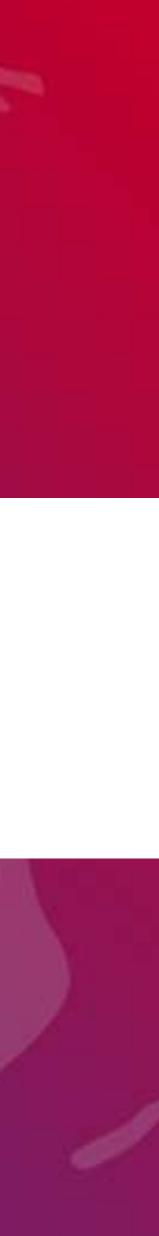

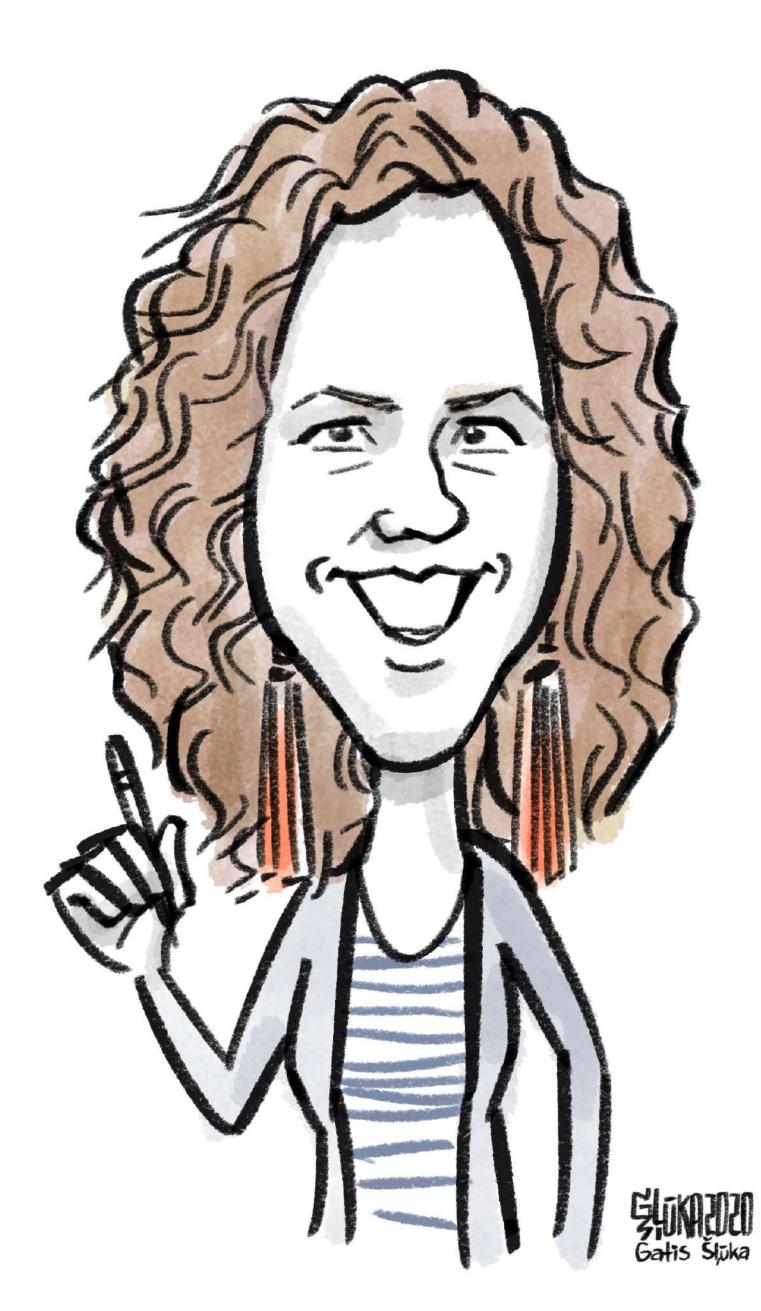

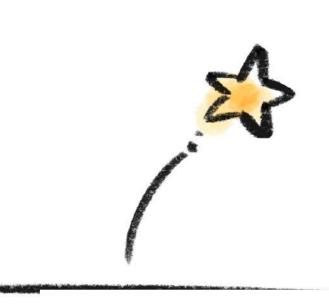

Inspiration

Tools in eazyBl

Use cases for Jira

Use cases for Confluence

Inspiration

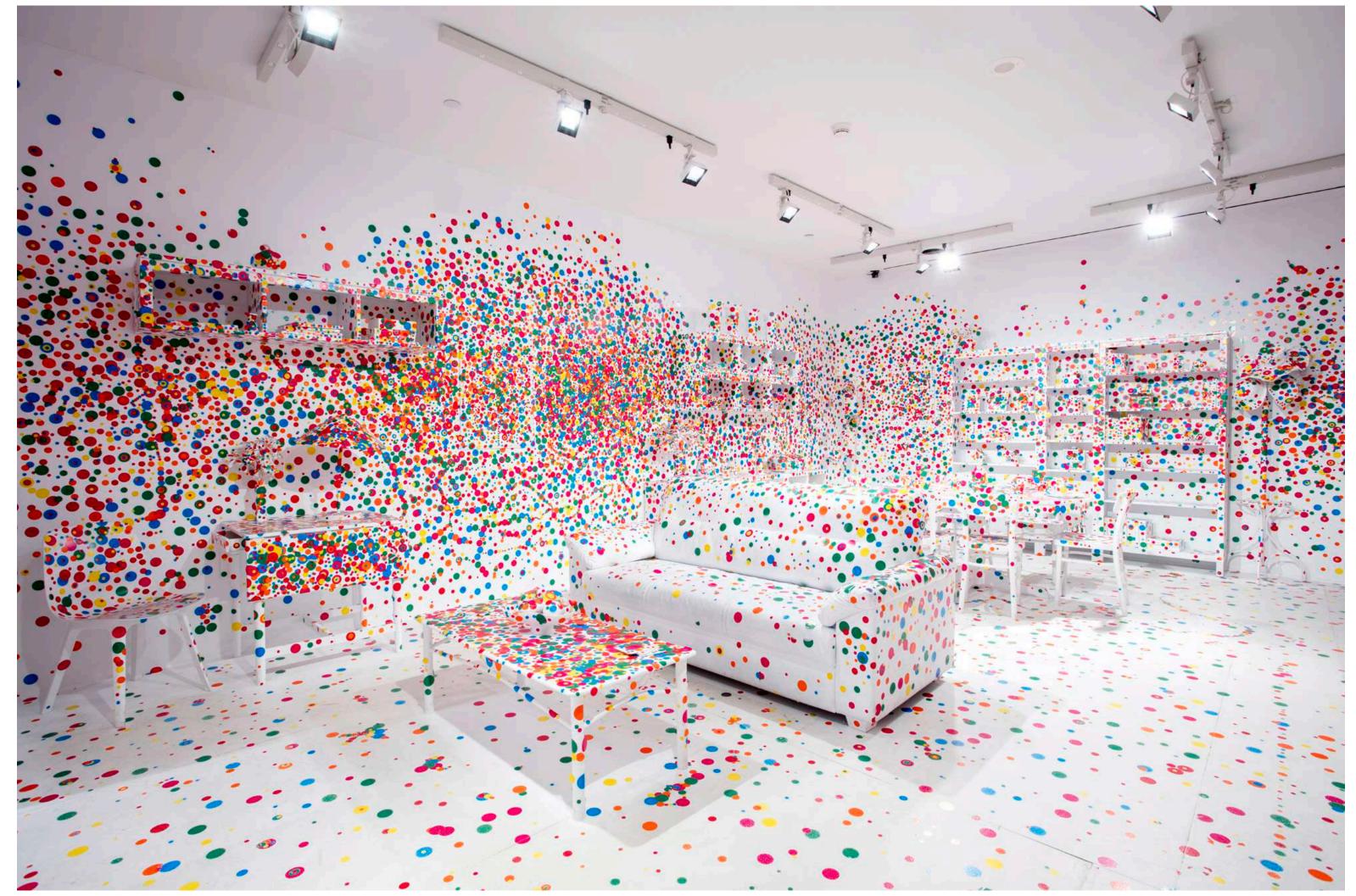

## Yayoi Kusama

Yayoi Kusama, installation view of *The Obliteration Room* at the Art Gallery of Ontario, 2018.

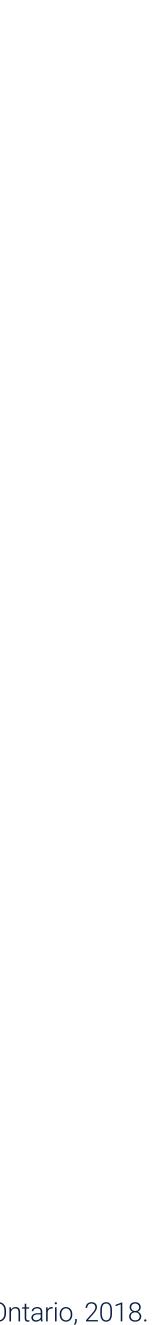

# Yayoi Kusama inspired

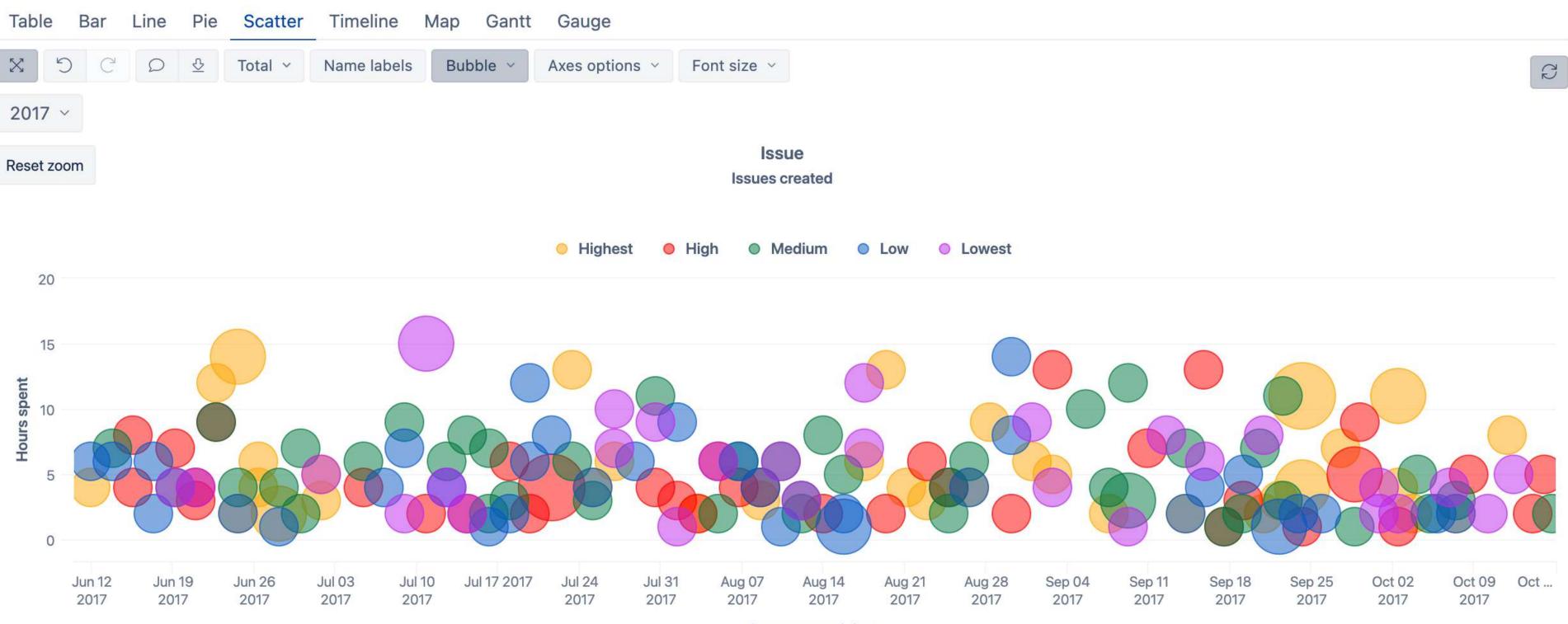

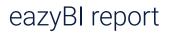

# **Piet Mondrian**

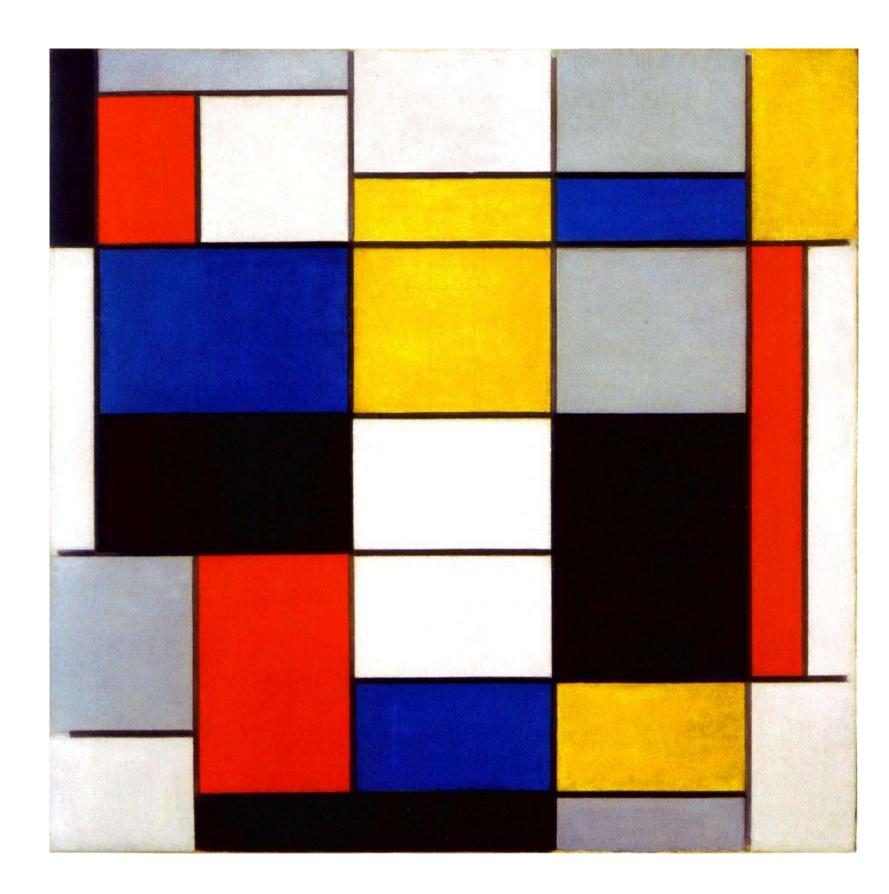

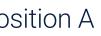

# **Piet Mondrian inspired**

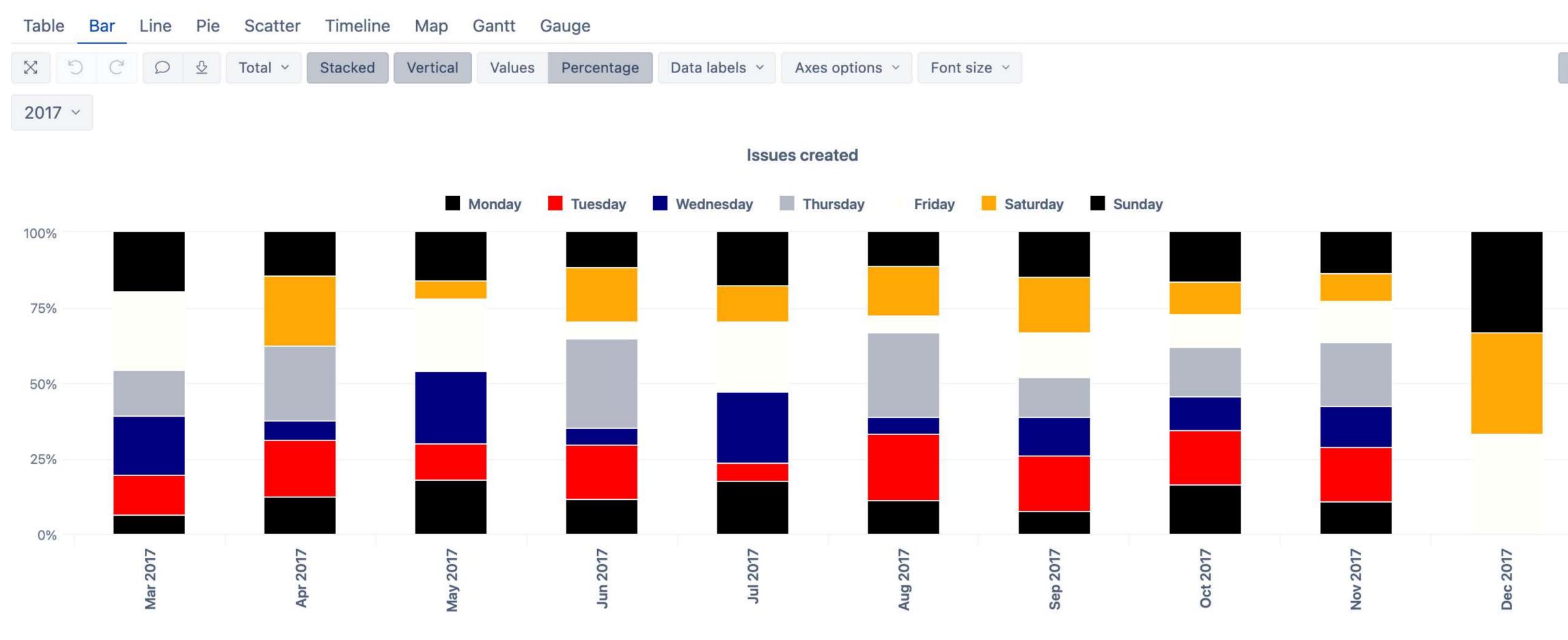

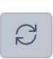

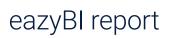

# Leonardo da Vinci

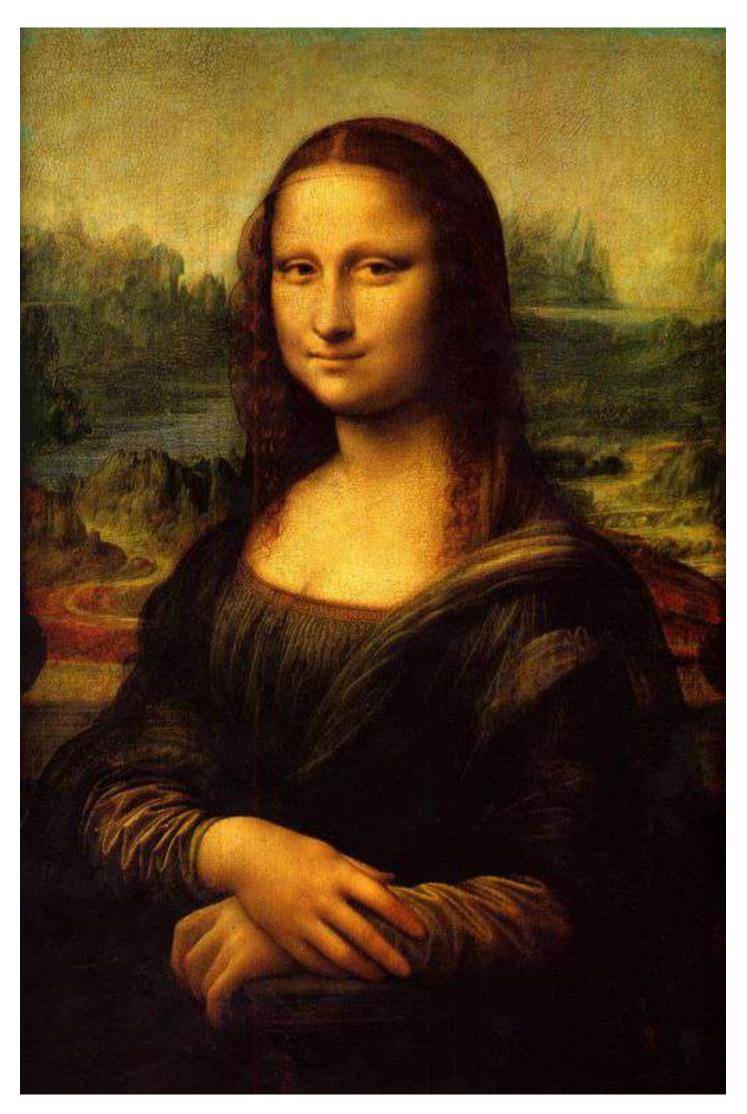

Leonardo da Vinci, Mona Lisa

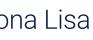

# Leonardo da Vinci inspired

| Table Bar  | Line | Pie | Scatt   | er T | imeline | Ma | p Ga | antt | Gauge |    |    |    |    |    |
|------------|------|-----|---------|------|---------|----|------|------|-------|----|----|----|----|----|
| X D C      | Q    | ⊉   | Total 🗸 |      |         |    |      |      |       |    |    |    |    |    |
|            | 1    | 2   | 3       | 4    | 5       | 6  | 7    | 8    | 9     | 10 | 11 | 12 | 13 | 14 |
| + Aug 2019 |      |     |         |      |         |    |      |      |       |    |    |    |    |    |
| + Sep 2019 |      |     |         |      |         |    |      |      |       |    |    |    |    |    |
| + Oct 2019 |      |     |         |      |         |    |      |      |       |    |    |    |    |    |
| + Nov 2019 |      |     |         |      |         |    |      |      |       |    |    |    |    |    |
| + Dec 2019 |      |     |         |      |         |    |      |      |       |    |    |    |    |    |
| + Jan 2020 |      |     |         |      |         |    |      |      |       |    |    |    |    |    |
| + Feb 2020 |      |     |         |      |         |    |      |      |       |    |    |    |    |    |
| + Mar 2020 |      |     |         |      |         |    |      |      |       |    |    |    |    |    |
| + Apr 2020 |      |     |         |      |         |    |      |      |       |    |    |    |    |    |
| + May 2020 |      |     |         |      |         |    |      |      |       |    |    |    |    |    |
| + Jun 2020 |      |     |         |      |         |    |      |      |       |    |    |    |    |    |
| + Jul 2020 |      |     |         |      |         |    |      |      |       |    |    |    |    |    |
| + Aug 2020 |      |     |         |      |         |    |      |      |       |    |    |    |    |    |
| + Sep 2020 |      |     |         |      |         |    |      |      |       |    |    |    |    |    |
| + Oct 2020 |      |     |         |      |         |    |      |      |       |    |    |    |    |    |
| + Nov 2020 |      |     |         |      |         |    |      |      |       |    |    |    |    |    |
| + Dec 2020 |      |     |         |      |         |    |      |      |       |    |    |    |    |    |
| + Jan 2021 |      |     |         |      |         |    |      |      |       |    |    |    |    |    |
| + Feb 2021 |      |     |         |      |         |    |      |      |       |    |    |    |    |    |

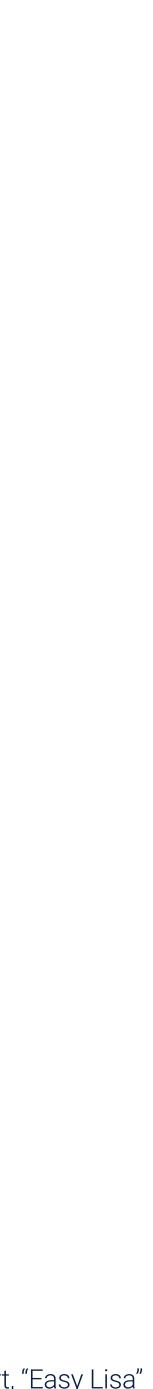

|            | Hours spen | t     |        |       |        |
|------------|------------|-------|--------|-------|--------|
|            | Highest    | High  | Medium | Low   | Lowest |
| + Sep 2018 |            |       |        |       |        |
| + Jan 2019 | 36.00      |       | 5.00   | 17.00 | 19.00  |
| + Feb 2019 | 16.00      | 4.00  | 58.00  | 31.00 | 25.00  |
| + Mar 2019 | 55.00      | 32.00 | 58.00  | 13.00 | 26.00  |
| + Apr 2019 | 43.00      | 35.00 | 64.00  | 51.00 | 9.00   |
| + May 2019 | 40.00      | 31.00 | 73.00  | 34.00 | 24.00  |
| + Jun 2019 | 43.00      | 34.00 | 49.00  | 54.00 | 11.00  |
| + Jul 2019 | 34.00      | 26.00 | 52.00  | 56.00 | 24.00  |
| + Aug 2019 | 43.00      | 32.00 | 62.00  | 40.00 | 83.00  |
| + Sep 2019 | 67.00      | 50.00 | 36.00  | 14.00 | 22.00  |
| + Oct 2019 | 21.00      | 39.00 | 14.00  | 39.00 | 41.00  |
| + Nov 2019 | 33.00      | 15.00 | 38.00  | 16.00 | 24.00  |
| + Dec 2019 | 26.00      | 26.00 | 27.00  | 18.00 | 40.00  |
| + Jan 2020 | 51.00      | 12.00 | 28.00  | 46.00 | 32.00  |
| + Feb 2020 | 30.50      | 20.00 | 18.00  | 15.00 | 12.00  |
| + Mar 2020 | 33.00      | 38.00 | 41.00  | 15.00 | 15.00  |
| + Apr 2020 | 37.00      | 32.00 | 4.00   | 38.00 | 21.00  |
| + May 2020 | 5.00       | 2.00  |        | 11.00 |        |
| + Jun 2020 |            |       |        |       |        |
| + Jul 2020 |            |       |        |       |        |
| + Aug 2020 |            |       |        |       |        |
| + Oct 2020 |            |       |        |       |        |
| + Dec 2020 |            |       |        |       |        |
| + Mar 2021 | 257.00     | 89.00 | 57.00  | 53.00 | 21.00  |
| + Apr 2021 |            |       |        |       |        |

#### Hours spent

# Art in reporting

#### Hours spent min/max

|            | Hours spen | t     |        |       |        |
|------------|------------|-------|--------|-------|--------|
|            | Highest    | High  | Medium | Low   | Lowest |
| + Sep 2018 |            |       |        |       |        |
| + Jan 2019 | 36.00      |       | 5.00   | 17.00 | 19.00  |
| + Feb 2019 | 16.00      | 4.00  | 58.00  | 31.00 | 25.00  |
| + Mar 2019 | 55.00      | 32.00 | 58.00  | 13.00 | 26.00  |
| + Apr 2019 | 43.00      | 35.00 | 64.00  | 51.00 | 9.00   |
| + May 2019 | 40.00      | 31.00 | 73.00  | 34.00 | 24.00  |
| + Jun 2019 | 43.00      | 34.00 | 49.00  | 54.00 | 11.00  |
| + Jul 2019 | 34.00      | 26.00 | 52.00  | 56.00 | 24.00  |
| + Aug 2019 | 43.00      | 32.00 | 62.00  | 40.00 | 83.00  |
| + Sep 2019 | 67.00      | 50.00 | 36.00  | 14.00 | 22.00  |
| + Oct 2019 | 21.00      | 39.00 | 14.00  | 39.00 | 41.00  |
| + Nov 2019 | 33.00      | 15.00 | 38.00  | 16.00 | 24.00  |
| + Dec 2019 | 26.00      | 26.00 | 27.00  | 18.00 | 40.00  |
| + Jan 2020 | 51.00      | 12.00 | 28.00  | 46.00 | 32.00  |
| + Feb 2020 | 30.50      | 20.00 | 18.00  | 15.00 | 12.00  |
| + Mar 2020 | 33.00      | 38.00 | 41.00  | 15.00 | 15.00  |
| + Apr 2020 | 37.00      | 32.00 | 4.00   | 38.00 | 21.00  |
| + May 2020 | 5.00       | 2.00  |        | 11.00 |        |
| + Jun 2020 |            |       |        |       |        |
| + Jul 2020 |            |       |        |       |        |
| + Aug 2020 |            |       |        |       |        |
| + Oct 2020 |            |       |        |       |        |
| + Dec 2020 |            |       |        |       |        |
| + Mar 2021 | 257.00     | 89.00 | 57.00  | 53.00 | 21.00  |
| + Apr 2021 |            |       |        |       |        |

Visual tools in eazyBl

## Tools

#### **Different charts**

## Change colors

#### Measure formatting

# Conditional cell formatting

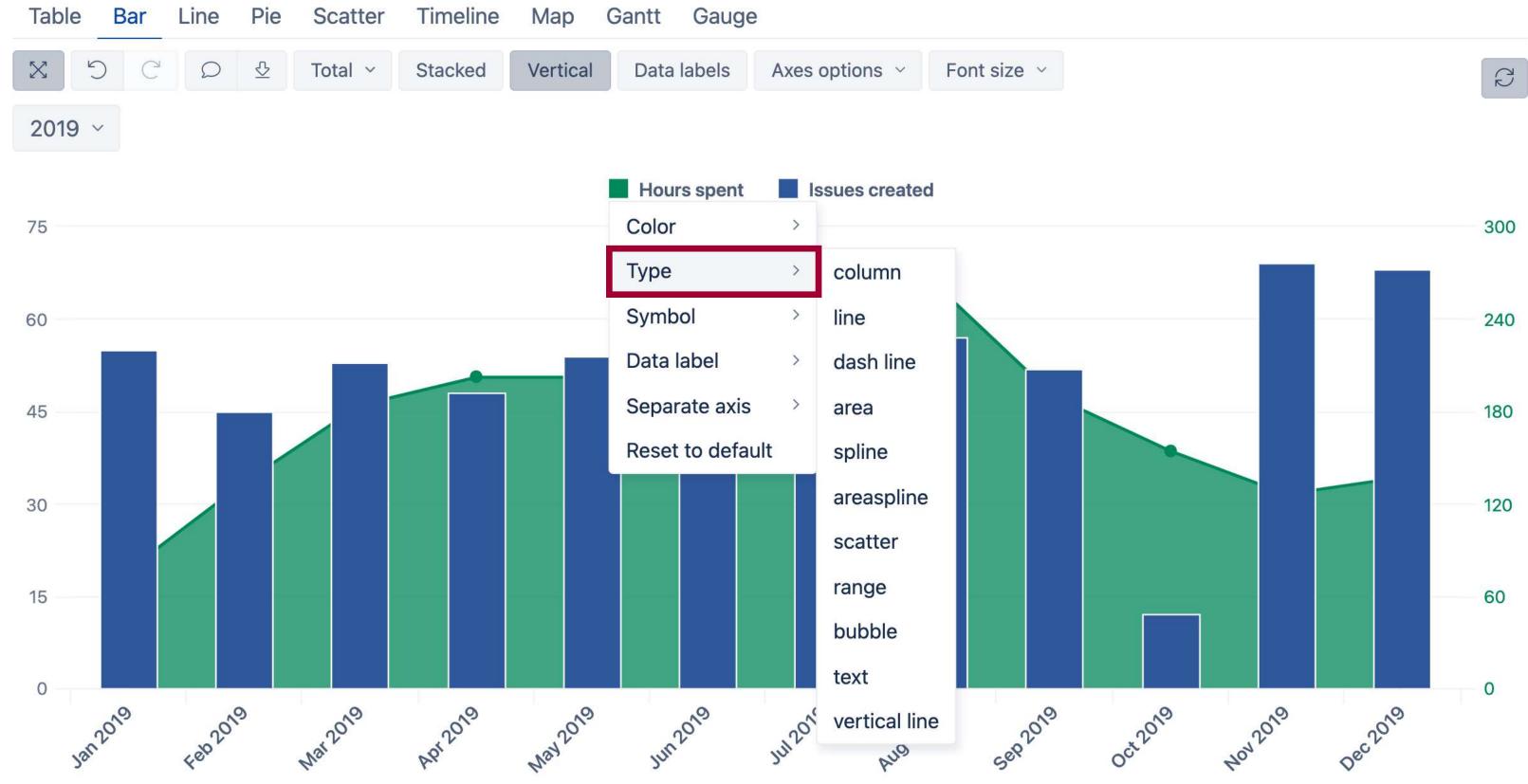

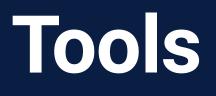

#### Different charts

## Change colors

#### Measure formatting

# Conditional cell formatting

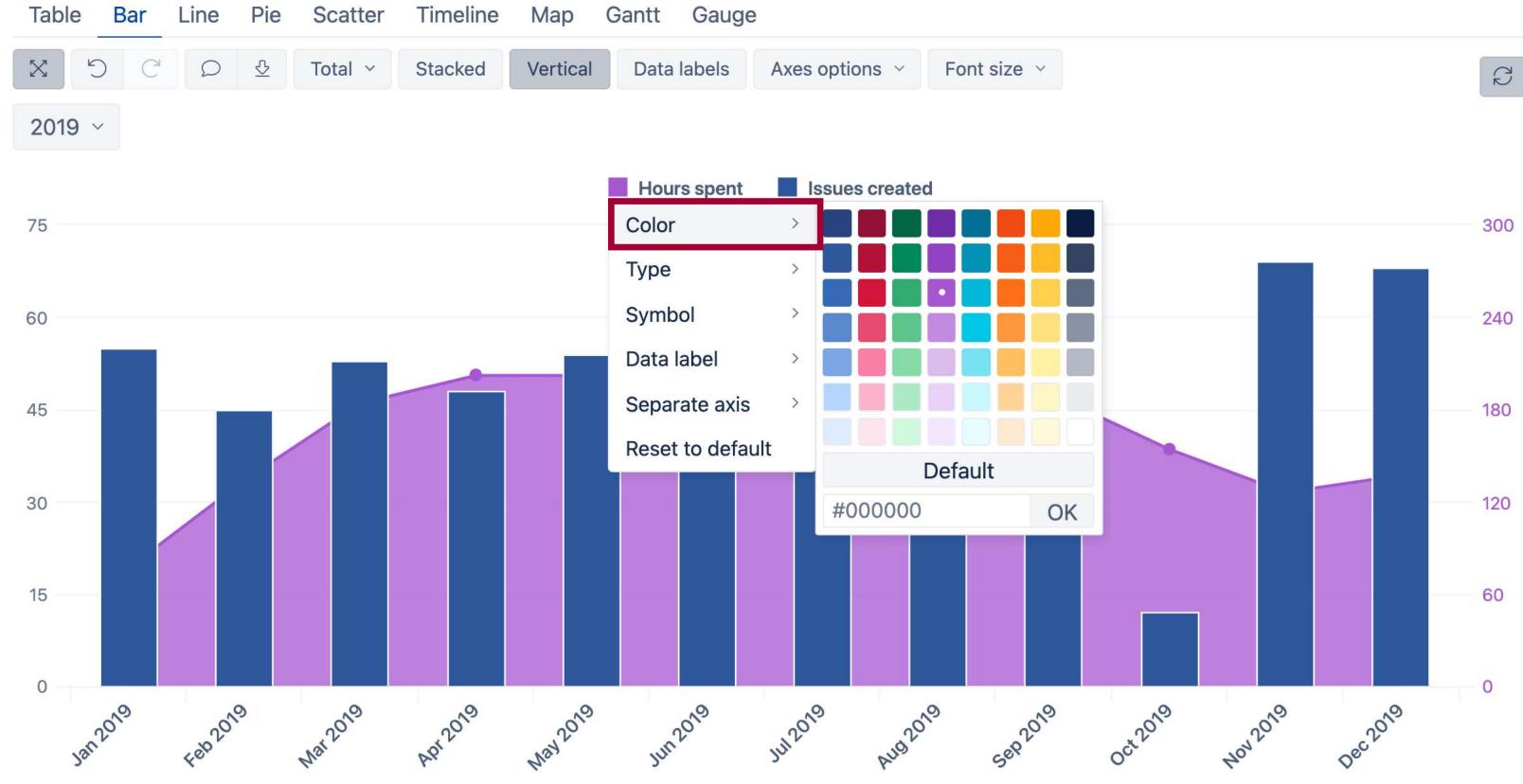

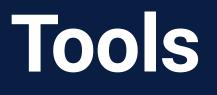

#### Different charts

## Change colors

#### Measure formatting

# Conditional cell formatting

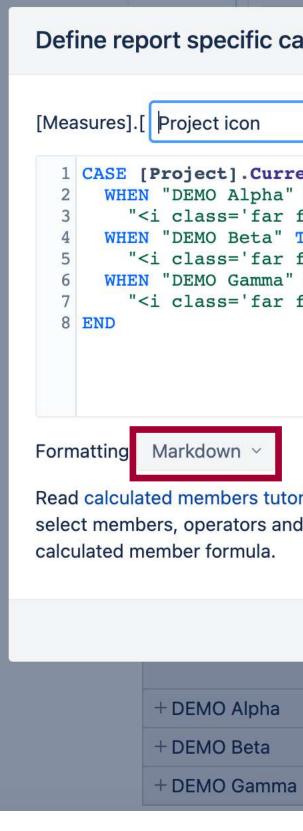

#### Define report specific calculated member formula

872.00

| oject icon                                  | ]            | =                 |                  |                                           | Root members         |                  |  |  |
|---------------------------------------------|--------------|-------------------|------------------|-------------------------------------------|----------------------|------------------|--|--|
|                                             |              |                   |                  |                                           | Issues created       | Issues due       |  |  |
| <pre>ject].Current EMO Alpha" TH</pre>      |              | me                |                  |                                           | Issues resolved      | Issues closed    |  |  |
| lass='far fa-<br>EMO Beta" <mark>THE</mark> |              | yle='colo         | r:green;fo       | ont-size:20px;disp                        | Issues with due date |                  |  |  |
| lass='far fa-<br>EMO Gamma" TH              |              | ;font-size:20px;d | Issues last upda | Issues last updated                       |                      |                  |  |  |
| lass='far fa-                               |              | Original estimate | ed hours         |                                           |                      |                  |  |  |
|                                             |              |                   |                  |                                           | Remaining estim      | ated hours       |  |  |
|                                             |              |                   |                  |                                           | Issues created c     | ount             |  |  |
|                                             |              |                   |                  |                                           | Issues due coun      | t                |  |  |
| kdown 🗸                                     |              |                   |                  |                                           | Issues resolved      | count            |  |  |
| nembers tutorial                            |              |                   |                  | ormulas. You can<br>r to insert them into | Issues closed co     | ount Hours spent |  |  |
| er formula.                                 | equently use |                   |                  | i to insert them into                     | Issues with hour     | s spent          |  |  |
|                                             |              |                   |                  |                                           |                      |                  |  |  |
|                                             |              |                   |                  |                                           | Update               | Delete canc      |  |  |
|                                             | icon         | coont             | orastad          |                                           |                      |                  |  |  |
|                                             | icon         | spent             | created          |                                           |                      |                  |  |  |
| EMO Alpha                                   |              | 1,351.50          | 321              |                                           |                      |                  |  |  |
| EMO Beta                                    | -2           | 858.00            | 318              |                                           |                      |                  |  |  |

320

Z

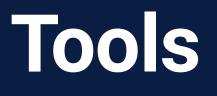

#### Different charts

Change colors

#### Measure formatting

# Conditional cell formatting

| Table B    | ar | Line | Pie   | Scat          |  |  |
|------------|----|------|-------|---------------|--|--|
| CX         | C  | Ω    | ⊉     | Total         |  |  |
| Story ~    | 20 | 19 ~ |       |               |  |  |
|            |    | Hou  |       | lssue<br>crea |  |  |
| + Jan 201  | 9  | 6    | 3.00  |               |  |  |
| + Feb 201  | 9  | 7    | 78.00 |               |  |  |
| + Mar 201  | 9  | 11   | 7.00  |               |  |  |
| + Apr 201  | 9  | 14   | 1.00  |               |  |  |
| + May 201  | 9  | 13   |       |               |  |  |
| + Jun 201  | 9  | 11   |       |               |  |  |
| + Jul 2019 | )  | 15   |       |               |  |  |
| + Aug 201  | 9  | 22   | 2.00  |               |  |  |
| + Sep 201  | 9  | 13   |       |               |  |  |
| + Oct 201  | 9  | 7    |       |               |  |  |
| + Nov 201  | 9  | 8    |       |               |  |  |
| + Dec 201  | 9  | 9    | 4.00  |               |  |  |

| The last of                   |                         |                     |                 |            |       |           |        |
|-------------------------------|-------------------------|---------------------|-----------------|------------|-------|-----------|--------|
| Cell formatting for:          | Issues created          | Custom formul       | a               |            |       |           |        |
| Range Exact value R           | egular expression       | Top/Bottom          | Heatmap         |            |       |           |        |
|                               | Value                   |                     |                 | Background |       |           |        |
| Minimum                       | Lowest value            |                     |                 |            |       |           | ×      |
| Midpoint                      | Middle value            |                     |                 | Default    |       |           | ~      |
| Maximum                       | Highest value           |                     |                 |            |       |           | •      |
| Leave empty for default value | es or specify exact lin | nits for the heatma | ap color scale. |            |       |           |        |
|                               |                         |                     |                 |            |       |           |        |
|                               |                         |                     |                 |            |       |           |        |
|                               |                         |                     |                 | ŀ          | Apply | Clear all | cancel |

# Use cases for Jira Visualization options

#### Most active days

Time tracking

Last period overview

Risk matrix

As a support team manager, I want to see when are the most active days per week by issues resolved

#### Most active days

#### Time tracking

### Last period overview

#### Risk matrix

| eazyBl Home Source Data Analyze Dashboards 📲 Jira   |        |         |           |          |        |          |        |  |  |  |  |
|-----------------------------------------------------|--------|---------|-----------|----------|--------|----------|--------|--|--|--|--|
| Solution States >                                   |        |         |           |          |        |          |        |  |  |  |  |
| Table Bar Line Pie Scatter Timeline Map Gantt Gauge |        |         |           |          |        |          |        |  |  |  |  |
| X う C D & Hide empty ~ Total row ~ Freeze header    |        |         |           |          |        |          |        |  |  |  |  |
| 2019 ~                                              |        |         |           |          |        |          |        |  |  |  |  |
| Issues resolved                                     |        |         |           |          |        |          |        |  |  |  |  |
|                                                     | Monday | Tuesday | Wednesday | Thursday | Friday | Saturday | Sunday |  |  |  |  |
| + Jan 2019                                          | 5      | 1       | 8         | 7        | 1      |          |        |  |  |  |  |
| + Feb 2019                                          | 23     |         |           | 6        | 10     |          |        |  |  |  |  |
| + Mar 2019                                          | 14     |         |           | 14       | 7      |          |        |  |  |  |  |
| + Apr 2019                                          | 17     | 1       |           | 14       | 4      |          |        |  |  |  |  |
| + May 2019                                          | 19     |         |           | 24       | 1      |          |        |  |  |  |  |
| + Jun 2019                                          | 16     | 2       | 3         | 16       | 5      |          |        |  |  |  |  |
| + Jul 2019                                          | 9      | 8       | 11        | 6        | 8      |          |        |  |  |  |  |
| + Aug 2019                                          | 15     | 9       | 8         | 13       | 10     |          | 8      |  |  |  |  |
| + Sep 2019                                          | 12     | 5       | 8         | 9        | 15     |          |        |  |  |  |  |
| + Oct 2019                                          | 2      | 16      | 16        | 19       | 17     |          |        |  |  |  |  |
| + Nov 2019                                          | 13     | 1       | 8         | 3        | 10     |          |        |  |  |  |  |
| + Dec 2019                                          | 11     | 6       | 10        | 3        | 8      |          |        |  |  |  |  |
| Total                                               | 156    | 49      | 72        | 134      | 96     |          | 8      |  |  |  |  |

| Dash   | boards | Jiro 🖡 | a     |  |  |  |  | eCD  | ~ | ? ~   | දරා <sub>ම</sub> |
|--------|--------|--------|-------|--|--|--|--|------|---|-------|------------------|
|        |        |        |       |  |  |  |  | Save | e | 🗋 New | B                |
| neline | Мар    | Gantt  | Gauge |  |  |  |  |      |   |       |                  |
|        |        |        |       |  |  |  |  |      |   |       |                  |

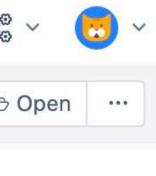

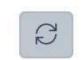

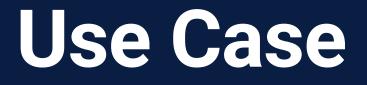

#### Most active days

## Time tracking

Last period overview

Risk matrix

As a team lead, I want to see an overview of my team time tracking and see if all have logged the hours

#### Most active days

## Time tracking

#### Last period overview

Risk matrix

| ea <sup>z</sup> yBl | Home       | Source Data | Analyze |
|---------------------|------------|-------------|---------|
| 🕜 Issu              | es >       |             |         |
| Show av             | ailable di | mensions    |         |
| Pages               |            |             | Col     |
| > Log               | gged by    |             |         |
| Tin                 | ne         |             | Ta      |
| Rows                |            |             | ×       |
|                     |            | Nonei       | Al      |
| > Log               | gged by    |             |         |

| Dashboards 🛛 📲 Jira            |                      | eCD ~ ⑦ ~ 糜 ~ 🔂 ~ |
|--------------------------------|----------------------|-------------------|
|                                |                      | Save New 🕞 Open … |
| umns Measures                  | > Time               |                   |
| able Bar Line Pie Scatter Time | line Map Gantt Gauge |                   |
| じ C D & Total ×                |                      | R                 |
| II Users ~ Previous week ~     |                      |                   |

|               | Hours spe      | nt             |                |                |                | Total  |
|---------------|----------------|----------------|----------------|----------------|----------------|--------|
|               | Mar 15<br>2021 | Mar 16<br>2021 | Mar 17<br>2021 | Mar 18<br>2021 | Mar 19<br>2021 |        |
| Adam Mint     | 8.00           | 7.00           | 9.00           | 3.00           | 12.00          | 39.00  |
| Anna Linda    | 27.00          | 6.00           | 4.00           | 5.00           | 7.00           | 49.00  |
| David Sand    | 7.00           | 6.00           | 8.00           | 9.00           | 10.00          | 40.00  |
| Duncan Snow   | 8.00           | 8.00           | 7.00           | 9.00           | 7.00           | 39.00  |
| Monica Walker | 5.00           | 6.00           | 6.00           | 2.00           | 8.00           | 27.00  |
| Patrick Lewis | 13.00          | 10.00          | 1.00           | 3.00           | 13.00          | 40.00  |
| Sandra Adams  | 8.00           | 8.00           | 8.00           | 8.00           | 8.00           | 40.00  |
| Steve Davis   | 40.00          |                |                |                |                | 40.00  |
| Total         | 116.00         | 51.00          | 43.00          | 39.00          | 65.00          | 314.00 |

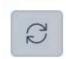

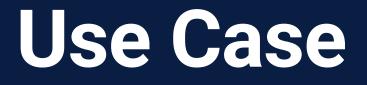

#### Most active days

Time tracking

Last period overview

Risk matrix

## As a product owner, I want to see an overview of stories created over time per priority

#### Most active days

## Time tracking

#### Last period overview

Risk matrix

| ea <sup>z</sup> yBI Home                            | e Source D        | Data Analyze Das    | shboards 🖪 Jira                  |                 |                                |  |  |  |  |  |
|-----------------------------------------------------|-------------------|---------------------|----------------------------------|-----------------|--------------------------------|--|--|--|--|--|
| Stories overview                                    |                   |                     |                                  |                 |                                |  |  |  |  |  |
| Table Bar Line Pie Scatter Timeline Map Gantt Gauge |                   |                     |                                  |                 |                                |  |  |  |  |  |
| X D C                                               | Ω ⊉               | Total ~             |                                  |                 |                                |  |  |  |  |  |
| Q2 2020 ~ Story ~                                   |                   |                     |                                  |                 |                                |  |  |  |  |  |
| Priority                                            | Issues<br>created | Issues created bars | Issues created<br>last 6 periods | lssue<br>change | Issue change<br>last 6 periods |  |  |  |  |  |
| Highest                                             | 5                 |                     |                                  | -1              |                                |  |  |  |  |  |
| High                                                | 9                 |                     |                                  | 5               |                                |  |  |  |  |  |
| Medium                                              | 12                |                     |                                  | 11              |                                |  |  |  |  |  |
| Low                                                 | 18                |                     |                                  | 13              |                                |  |  |  |  |  |
| Lowest                                              | 13                |                     |                                  | 10              |                                |  |  |  |  |  |

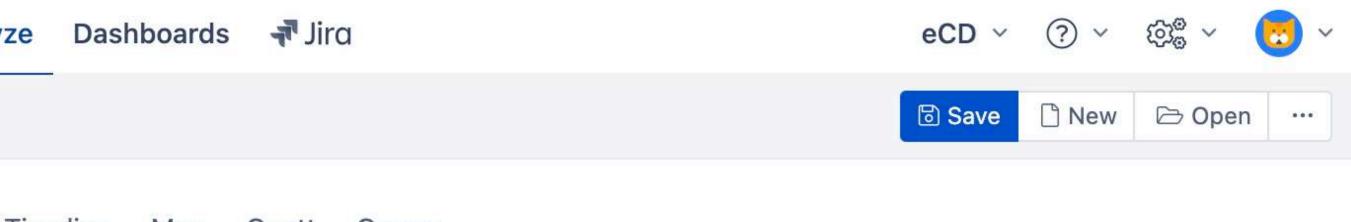

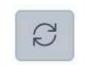

#### Most active days

Time tracking

Last period overview

**Risk matrix** 

As a project manager, I want to see a risk matrix that is colored based on status and priority value combination

#### Most active days

## Time tracking

# Last period overview

#### **Risk matrix**

| ea <sup>z</sup> yBl Home Sou | urce Data Analy    | ze Dashboar                                         | ds 🖪 🖓 Jira           |                 |          |                |  |
|------------------------------|--------------------|-----------------------------------------------------|-----------------------|-----------------|----------|----------------|--|
| 🕜 Issues > 🗀 Issu            | e Analysis Reports | s > 🧮 Risk cha                                      | art by status a       | nd priority     |          |                |  |
| Show available dimens        | sions              |                                                     |                       |                 |          |                |  |
| Pages                        |                    | Columns                                             | Measures              |                 | > Stat   | us             |  |
| > Time                       |                    |                                                     | reobreobreobreitereot |                 |          |                |  |
| > Project                    |                    | Table Bar Line Pie Scatter Timeline Map Gantt Gauge |                       |                 |          |                |  |
|                              |                    | CX                                                  | 0 ₽                   | Total ~         |          |                |  |
| > Issue Type                 |                    | All Times ~                                         | All Project           | s × All Issue T | ypes ~ A | II Assignees ~ |  |
| Assignee                     |                    | Priority                                            | Issues crea           | ated            |          |                |  |
| Deuve                        |                    |                                                     | + To Do               | + In Progress   | + Done   |                |  |
| Rows                         | Nonempty           | Highest                                             | 48                    | 4               | 141      |                |  |
| > Priority                   |                    | High                                                | 45                    | 2               | 133      |                |  |
|                              |                    | Medium                                              | 46                    | 2               | 154      |                |  |
|                              |                    | Low                                                 | 53                    | 1               | 149      |                |  |
|                              |                    | Lowest                                              | 39                    | 2               | 140      |                |  |

# Use cases for Confluence Visualization options

#### Pages updated

Content health

Confluence tasks

As a documentation owner, I want to keep track of popular but potentially outdated documentation pages

#### Pages updated

#### Content health

## Confluence tasks

| eazyBl Analyze Dashboards Confluence         |               |                              | Confluence public demo |
|----------------------------------------------|---------------|------------------------------|------------------------|
| Confluence >                                 |               |                              | Save New 🕞 O           |
| Table Bar Line Pie Scatter Timeline Map      | o Gantt       | Gauge                        |                        |
| ろ C D 🕹 Bottom 40 by Page updated d          | late All o    | thers Total ~ Freeze header  |                        |
| eazyBI ~ All Page Types ~ All Labels ~ All A | Authors ~     | (anonymous) ~ Last 30 days ~ |                        |
| Page                                         | Page<br>views | Page ↑<br>updated<br>date    |                        |
| ExtractString                                | 277           | Nov 07 2013                  |                        |
| PrevMember                                   | 139           | Jan 15 2014                  |                        |
| DateSerial                                   | 178           | Jul 02 2015                  |                        |
| StartDate                                    | 167           | Jul 15 2015                  |                        |
| CascadingChildrenSet                         | 137           | Dec 11 2015                  |                        |
| ltem                                         | 131           | Aug 27 2016                  |                        |
| DefaultContext                               | 176           | Aug 27 2016                  |                        |
| AnyDateInPeriod                              | 189           | Sep 25 2017                  |                        |
| Round                                        | 143           | Dec 01 2017                  |                        |
| DateDiffWorkdays                             | 320           | Dec 27 2017                  |                        |
| Set Up and Administer                        | 408           | Jul 19 2018                  |                        |
| Zendesk advanced settings                    | 141           | Jul 30 2018                  |                        |
| Delete Account                               | 191           | Aug 16 2018                  |                        |
| Data Import                                  | 784           | Aug 16 2018                  |                        |
| Zendesk box plot chart                       | 117           | Aug 16 2018                  |                        |
| Analyze and Visualize                        | 691           | Aug 16 2018                  |                        |

| Save | 🗋 New |  |
|------|-------|--|
|      |       |  |

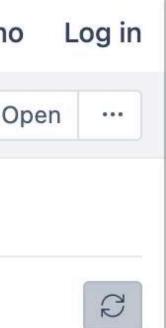

#### Pages updated

## **Content health**

## Confluence tasks

As a technical writer I want to see attachments in Confluence based on their size, version count and type

#### Pages updated

#### **Content health**

## Confluence tasks

#### Confluence >

| Table                                                                                                    | Bar     | Line                | Pie   | Scatter      |
|----------------------------------------------------------------------------------------------------|---------|---------------------|-------|--------------|
| X                                                                                                    | C       | Q                   | ⊵     | Top 20 by Pa |
| All Spa                                                                                                    | ice Cat | egories             | ; ~   | All Spaces   |
| Attachr                                                                                                    | nent    |                     |       |              |
| goog                                                                                                    | lechro  | me.dmg              | 9     |              |
| AU_s                                                                                                    | 1ep2_2  | 202003              | 809-2 | .key         |
| VID-:                                                                                                    | 202004  | 418-WA              | 0025  | .mp4         |
| CS-1                                                                                                    | D-6-12  | -KG.pc              | lf    |              |
| _DSF                                                                                                    | -3533.j | pg                  |       |              |
| 2018                                                                                                    | 0501_1  | 21709.              | jpg   |              |
| 2018                                                                                                    | 0719_1  | 41000.              | jpg   |              |
| gerda                                                                                                    | a-mini. | png                 |       |              |
| fullsi                                                                                                    | zeoutp  | ut_1-re             | movel | og-preview.p |
| 2019                                                                                                    | 1113_0  | <mark>81003.</mark> | jpg   |              |
| step-                                                                                                    | -2-ima  | ge-1.pn             | g     |              |
| 1.3.jp                                                                                                    | g       |                     |       |              |
| 1.3.jp                                                                                                    | g       |                     |       |              |
| 2.2.jp                                                                                                    | og      |                     |       |              |
| 2.2.jp                                                                                                    | og      |                     |       |              |
| 2.1.jp                                                                                                    | g       |                     |       |              |
| 2.1.jp                                                                                                    | g       |                     |       |              |
| 2.3.jp                                                                                                    | og      |                     |       |              |
| and the second second s |         |                     |       |              |

| S ×       All Pages ×       All Page Types ×       All Labels ×         Page attachments size       Attachment version number       Attachment media type         78.01 MB       1       application/octet-stream         67.02 MB       1       application/octet-stream         4.62 MB       1       video/mp4         1.10 MB       1       application/pdf         1.00 MB       1       image/jpeg         686 KB       2       image/jpeg         675 KB       1       image/jpeg         634 KB       6       image/png                                                                                                    |           |                  |                  |                          |
|----------------------------------------------------------------------------------------------------|-----------|------------------|------------------|--------------------------|
| s ×       All Pages ×       All Page Types ×       All Labels ×         Page attachments size       Attachment version number       Attachment media type         78.01 MB       1       application/octet-stream         67.02 MB       1       application/octet-stream         4.62 MB       1       video/mp4         1.10 MB       1       application/pdf         1.10 MB       1       image/jpeg         686 KB       2       image/jpeg         675 KB       1       image/jpeg         6634 KB       6       image/jpeg         634 KB       6       image/png         418 KB       1       image/png         366 KB       2       image/png         325 KB       6       image/jpeg         325 KB       6       image/jpeg         325 KB       6       image/jpeg         325 KB       5       image/jpeg         325 KB       2       image/jpeg         325 KB       5       image/jpeg         325 KB       2       image/jpeg         325 KB       5       image/jpeg         325 KB       5       image/jpeg         325 KB       5 <td< td=""><td>Timeli</td><td>ne Map Gant</td><td>t Gauge</td><td></td></td<>                                                                                                    | Timeli    | ne Map Gant      | t Gauge          |                          |
| Page<br>attachments<br>sizeAttachment<br>version<br>numberAttachment<br>media type78.01 MB1application/octet-stream67.02 MB1application/octet-stream4.62 MB1video/mp41.10 MB1application/pdf1.00 MB1image/jpeg686 KB2image/jpeg675 KB1image/jpeg634 KB6image/png0.01 MB1image/jpeg1.02 MB1image/jpeg1.03 MB1image/jpeg1.04 MB1image/jpeg1.05 KB1image/jpeg1.05 KB1image/jpeg1.05 KB1image/jpeg1.05 KB1image/jpeg1.05 KB2image/jpeg1.05 KB2image/jpeg                                                                                                    | Page atta | chments size All | l others Total ~ | Freeze header            |
| attachments<br>sizeversion<br>numbermedia type78.01 MBapplication/octet-stream67.02 MBapplication/octet-stream4.62 MBapplication/octet-stream1.10 MBapplication/pdf1.10 MBapplication/pdf1.10 MBapplication/pdf686 KBapplication/pdf686 KBapplication/pdf697 KBapplication/pdf692 KBapplication/pdf692 KBapplication/pdf693 KBapplication/pdf693 KBapplication/pdf694 KBapplication/pdf695 KBapplication/pdf <td>s × /</td> <td>All Pages ~ All</td> <td>Page Types <math></math></td> <td>All Labels ~</td>                                                                                                    | s × /     | All Pages ~ All  | Page Types $$    | All Labels ~             |
| 67.02 MB1application/octet-stream4.62 MB1video/mp41.10 MB1application/pdf1.00 MB1image/jpeg686 KB2image/jpeg675 KB1image/jpeg675 KB1image/jpeg634 KB6image/png418 KB1image/png366 KB1image/png366 KB1image/png366 KB1image/png235 KB6image/jpeg253 KB2image/jpeg237 KB237 KBimage/jpeg236 KB2image/jpeg236 KB5image/jpeg236 KB2image/jpeg236 KB2image/jpeg<                                                                                                    |           | attachments      | version          |                          |
| A.62 MBN. Wiew, Wiew, W |           | 78.01 MB         | 1                | application/octet-stream |
| And<br>Into MBAnd<br>Image/jpeg1.10 MB1application/pdf1.00 MB1image/jpeg686 KB2image/jpeg675 KB1image/jpeg675 KB1image/jpeg634 KB6image/png418 KB1image/png366 KB325 KB6325 KB6image/jpeg1253 KB1image/jpeg237 KB237 KBimage/jpeg236 KB5image/jpeg236 KB2image/jpeg236 KB2image/jpeg236 KB2image/jpeg236 KB2image/jpeg                                                                                                    |           | 67.02 MB         | 1                | application/octet-stream |
| 1.00 MB       1       image/jpeg         686 KB       2       image/jpeg         675 KB       1       image/jpeg         6634 KB       6       image/png         634 KB       6       image/png         100 MB       1       image/png         100 MB       1       image/jpeg         634 KB       6       image/png         101 MB       1       image/png         102 MB       1       image/png         103 MB       1       image/png         110 MB       1       image/png         110 MB       1       image/png         110 MB       1       image/png         111 MB       1       image/png         111 MB       1       image/png         111 MB       1       image/jpeg         111 MB       1       image/jpeg         111 MB       1       image/jpeg         111 MB       1       image/jpeg         111 MB       1       image/jpeg         111 MB       1       image/jpeg         111 MB       1       image/jpeg         111 MB       1       image/jpeg         111 MB <td></td> <td>4.62 MB</td> <td>1</td> <td>video/mp4</td>                                                                                                    |           | 4.62 MB          | 1                | video/mp4                |
| 686 KB       2       image/jpeg         675 KB       1       image/jpeg         634 KB       6       image/png         418 KB       1       image/png         366 KB       1       image/jpeg         366 KB       1       image/jpeg         366 KB       1       image/jpeg         325 KB       6       image/jpeg         253 KB       5       image/jpeg         253 KB       2       image/jpeg         253 KB       5       image/jpeg         253 KB       1       image/jpeg         253 KB       1       image/jpeg         253 KB       1       image/jpeg         237 KB       237 KB       image/jpeg         236 KB       5       image/jpeg         236 KB       5       image/jpeg         236 KB       2       image/jpeg                                                                                                    |           | 1.10 MB          | 1                | application/pdf          |
| 675 KB1image/jpeg634 KB6image/png418 KB1image/png366 KB1image/jpeg325 KB6image/jpeg253 KB5image/jpeg253 KB2image/jpeg253 KB2image/jpeg253 KB1image/jpeg253 KB1image/jpeg253 KB1image/jpeg253 KB2image/jpeg237 KB1image/jpeg236 KB5image/jpeg236 KB2image/jpeg236 KB2image/jpeg                                                                                                    |           | 1.00 MB          | 1                | image/jpeg               |
| A.pngA18 KB6image/pngA18 KB1image/png366 KB1image/jpeg325 KB6image/jpeg325 KB6image/jpeg253 KB5image/jpeg253 KB2image/jpeg253 KB5image/jpeg237 KB2image/jpeg236 KB5image/jpeg236 KB5image/jpeg236 KB2image/jpeg236 KB2image/jpeg                                                                                                    |           | 686 KB           | 2                | image/jpeg               |
| A.png       418 KB       1       image/png         366 KB       1       image/jpeg         325 KB       6       image/png         253 KB       5       image/jpeg         253 KB       253 KB       image/jpeg         253 KB       237 KB       image/jpeg         237 KB       237 KB       image/jpeg         237 KB       1       image/jpeg         237 KB       1       image/jpeg         237 KB       1       image/jpeg         236 KB       1       image/jpeg         236 KB       2       image/jpeg                                                                                                    |           | 675 KB           | 1                | image/jpeg               |
| 366 KB1image/jpeg325 KB6image/png253 KB5image/jpeg253 KB2image/jpeg237 KB1image/jpeg237 KB2image/jpeg236 KB1image/jpeg236 KB2image/jpeg                                                                                                    |           | 634 KB           | 6                | image/png                |
| 325 KB6325 KB6253 KB5253 KB2253 KB2253 KB2237 KB3237 KB3236 KB3236 KB2236 KB2236 KB3236 KB3336 KB3336 KB3336 KB3336 KB3336 KB3336 KB3336 KB3336 KB3336 KB3336 KB3336 KB3336 KB3336 KB3336 KB3336 KB3336 KB3336 KB3336 KB3336 KB3336 KB3336 KB3336 KB3336 KB3336 KB3336 KB3336 KB3336 KB3336 KB3336 KB3336 KB3336 KB3336 KB3336 KB3336 KB3336 KB3336 KB3336 KB3336 KB3336 KB3337 KB3338 KB3338 KB3338 KB3338 KB3338 KB3338 KB3338 KB3 <td>.png</td> <td>418 KB</td> <td>1</td> <td>image/png</td>                                                                                                    | .png      | 418 KB           | 1                | image/png                |
| 253 KB5253 KBimage/jpeg253 KBimage/jpeg237 KBimage/jpeg237 KBimage/jpeg237 KBimage/jpeg236 KBimage/jpeg236 KBimage/jpeg                                                                                                    |           | 366 KB           | 1                | image/jpeg               |
| 253 KB2image/jpeg237 KB5image/jpeg237 KB237 KBimage/jpeg236 KB5image/jpeg236 KB2image/jpeg                                                                                                    |           | 325 KB           | 6                | image/png                |
| 237 KB5237 KBimage/jpeg237 KBimage/jpeg236 KBimage/jpeg236 KBimage/jpeg                                                                                                    |           | 253 KB           | 5                | image/jpeg               |
| 237 KB2image/jpeg236 KBimage/jpeg236 KBimage/jpeg                                                                                                    |           | 253 KB           | 2                | image/jpeg               |
| 236 KB5236 KB236 KB236 KB2                                                                                                    |           | 237 KB           | 5                | image/jpeg               |
| 236 KB 236 KB                                                                                                    |           | 237 KB           | 2                | image/jpeg               |
|                                                                                                    |           | 236 KB           | 5                | image/jpeg               |
| 215 KB 5 image/jpeg                                                                                                    |           | 236 KB           | 2                | image/jpeg               |
|                                                                                                    |           | 215 KB           | 5                | image/jpeg               |

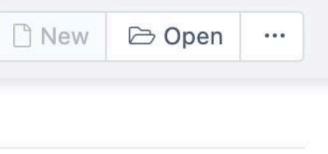

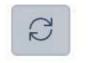

### Pages updated

Content health

#### **Confluence tasks**

As a marketing team manager, I want to see the status overview of all tasks from Confluence

#### Pages updated

#### Content health

#### **Confluence tasks**

| Home Source Data Analyze Dashboards 🛣 Confluence                                        |                                                                                                    |                |                      |                         | Conflue            | nce public demo           | • · ? ·          | نې<br>هري      |
|-----------------------------------------------------------------------------------------|----------------------------------------------------------------------------------------------------|----------------|----------------------|-------------------------|--------------------|---------------------------|------------------|----------------|
| Confluence >                                                                            |                                                                                                    |                |                      |                         |                    | B S                       | ave 🗋 New        | 🕞 Op           |
| Table Bar Line Pie Scatter Timeline Map Gantt Gauge                                     |                                                                                                    |                |                      |                         |                    |                           |                  |                |
| X う C D 生 Total row · Freeze header                                                     |                                                                                                    |                |                      |                         |                    |                           |                  |                |
| Demonstration $^{\vee}$ All Task Statuses $^{\vee}$ All Task Assignees $^{\vee}$        |                                                                                                    |                |                      |                         |                    |                           |                  |                |
| Task                                                                                    | Task<br>completion<br>status                                                                                                    | Task<br>status | Task<br>assignee     | Task<br>created<br>date | Task due ↑<br>date | Task<br>completed<br>date | Tasks<br>created | Tasks<br>compl |
| Review feedback: @Mārtiņš Vanags with colleague @Zane Baranovska                        | C                                                                                                    | Uncompleted    | Mārtiņš<br>Vanags    | Apr 29 2020             |                    |                           | 1                |                |
| Maybe we need a separate dashboard to represent all chart types @Zane<br>Baranovska     | C                                                                                                    | Uncompleted    | Zane<br>Baranovska   | Oct 29 2020             |                    |                           | 1                |                |
| Update video links for Core documentation @Zane Baranovska                              | C                                                                                                    | Uncompleted    | Zane<br>Baranovska   | Oct 13 2020             |                    |                           | 1                |                |
| Find very good uses-cases @Mārtiņš Vanags until 2020-04-28                              | <                                                                                                    | Completed      | Mārtiņš<br>Vanags    | Apr 29 2020             | Apr 28 2020        | Apr 29 2020               | 1                |                |
| Find very good use-cases @Mārtiņš Vanagsuntil 2020-04-28                                | <                                                                                                    | Completed      | Mārtiņš<br>Vanags    | May 12 2020             | Apr 28 2020        | Oct 13 2020               | 1                |                |
| Discuss use-cases: @Mārtiņš Vanags with colleague @Zane<br>Baranovskauntil 2020-04-30   | •                                                                                                    | Completed      | Mārtiņš<br>Vanags    | Apr 29 2020             | Apr 30 2020        | Apr 29 2020               | 1                |                |
| Prepare for demonstrations @Mārtiņš Vanags until 2020-05-06                             | Û                                                                                                    | Uncompleted    | Mārtiņš<br>Vanags    | Apr 29 2020             | May 06 2020        |                           | 1                |                |
| @Zane Baranovska prepare documentation on new Confluence Features<br>2020-05-08         | •                                                                                                    | Completed      | Zane<br>Baranovska   | May 12 2020             | May 08 2020        | May 12 2020               | 1                |                |
| @Zane Baranovska prepare Attachment report templates for the Demo account 2020-05-13    | Û                                                                                                    | Uncompleted    | Zane<br>Baranovska   | Oct 29 2020             | May 13 2020        |                           | 1                |                |
| Discuss further videos for Training @Ilze Leite-Apine 2020-06-03                        | <b>O</b>                                                                                                    | Uncompleted    | Ilze Leite-<br>Apine | May 12 2020             | Jun 03 2020        |                           | 1                |                |
| Publish use cases on documentation page 2020-06-05 @Mārtiņš Vanags                      | Û                                                                                                    | Uncompleted    | Mārtiņš<br>Vanags    | Oct 29 2020             | Jun 05 2020        |                           | 1                |                |
| @Ilze Leite-Apine Sync vacation calendar for team vacations 2020-08-03                  | Û                                                                                                    | Uncompleted    | Ilze Leite-<br>Apine | Nov 05 2020             | Aug 03 2020        |                           | 1                |                |
| Prepare a decent halloween mask 2020-10-31 @Mārtiņš Vanags                              | <b>O</b>                                                                                                    | Uncompleted    | Mārtiņš<br>Vanags    | Oct 29 2020             | Oct 31 2020        |                           | 1                |                |
| Decide who is going to Atlassian Team Tour 2020-11-06                                   | <ul> <li>Image: A start of the start of the start of</li></ul> | Completed      |                      | Nov 23 2020             | Nov 06 2020        | Nov 23 2020               | 1                |                |
| @Mārtiņš Vanags Prepare presentation template for catworkx 2020-11-12                   | Û                                                                                                    | Uncompleted    | Mārtiņš<br>Vanags    | Nov 23 2020             | Nov 12 2020        |                           | 1                |                |
| @Zane BaranovskaPrepare use cases for catworkx 2020-11-13                               |                                                                                                    | Uncompleted    | Zane<br>Baranovska   | Nov 23 2020             | Nov 13 2020        |                           | 1                |                |
| Demonstrate how eazyBl can import Tasks from Confluence @Mārtiņš<br>Vanagsat 2020-11-19 |                                                                                                    | Completed      | Mārtiņš<br>Vanags    | Apr 29 2020             | Nov 19 2020        | Oct 29 2020               | 1                |                |
| @Gerda Zandersone Create a chart for Advent Calendar 2020-11-29                         |                                                                                                    | Uncompleted    | Gerda<br>Zandersone  | Nov 23 2020             | Nov 29 2020        |                           | 1                |                |

| se ~ 🗕 ~         |  |
|------------------|--|
| ∋ Open    ···    |  |
|                  |  |
| _                |  |
|                  |  |
|                  |  |
| asks<br>ompleted |  |
|                  |  |
|                  |  |
|                  |  |
| 1                |  |
| 1                |  |
|                  |  |
| 1                |  |
|                  |  |
| 1                |  |
|                  |  |
|                  |  |
|                  |  |
|                  |  |
|                  |  |
|                  |  |
| 1                |  |
|                  |  |
|                  |  |
| 1                |  |
|                  |  |
|                  |  |

## Markdown + font-awesome

#### ea<sup>z</sup>y<sup>BI</sup> Community

#### ea<sup>Z</sup>yBI COMMUNITY DAY 2021

#### Measure formatting (markdown and custom) a

Tips & Tricks

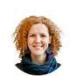

#### gerda.zandersone 🗘 eazyBl Staff

In this article, I will show a few tips and tricks on how it is possible to format the measures.

In eazyBI, there are two interesting ways on how to format measures 18 to get a different appearance. First is our newest formatting option, **Markdown** (available on **Cloud** and starting from the **eazyBI version 6.1**), and second is a **Custom** format with which you can change the formatting of the measure.

| Measures  | #,###.## Decimal<br>#,### Integer                                                              | Root members      |                  |
|-----------|------------------------------------------------------------------------------------------------|-------------------|------------------|
| Wicdource | ##.##% Decimal percentage                                                                      | Issues created    | Issues due       |
| 1 [Mea    | ##% Integer percentage<br>mmm dd yyyy Month Day Year                                           | Issues resolved   | Issues closed    |
|           | mmm yyyy Month Year                                                                            | Issues with due   | date             |
|           | yyyy-mm-dd ISO format date<br>yyyy-mm-dd hh:mi:ss Date and time                                | Issues last upda  | ted              |
|           | ##d ##h ##m Days, hours, minutes<br>##h ##m Minutes                                            | Original estimate | ed hours         |
|           | ##h ##m ##s Seconds                                                                            | Remaining estim   | ated hours       |
| F         | Bytes<br>Markdown                                                                              | Issues created o  | ount             |
| L         | custom                                                                                         | Issues due coun   | t                |
| ormatting |                                                                                                | Issues resolved   | count            |
|           | ated members tutorial to learn about calculated member formulas. You can                       | Issues closed co  | ount Hours spent |
|           | pers, operators and frequently used functions from sidebar to insert them into nember formula. | Issues with hour  | s spent          |

#### Markdown

You can use Markdown <sup>26</sup> formatting to show a rich text (bold, italic) or clickable URL links. Also, you can use HTML for more advanced formatting, e.g., show an icon or image as a measure. As eazyBl uses font-awesome <sup>34</sup> icons, it is possible to refer to them in calculated measures or in report/dashboard description when using markdown formatting. Check out a few examples.

#### Example 1, Issues resolved (check)

This measure returns for **Year** level where issues are resolved a green check, which is a bit bigger (increased font size) than checks in below levels where issues also are resolved.

# MAY 6, 2021 REGISTER NOW! 𝔅 Sep '20 𝔅 Sep '20 𝔅 Sep 2020 𝔅 Sep 2020

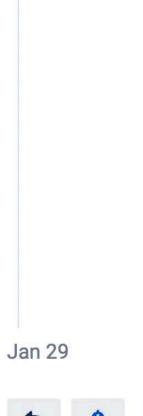

Q

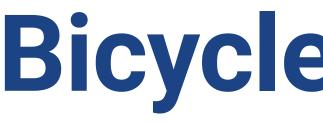

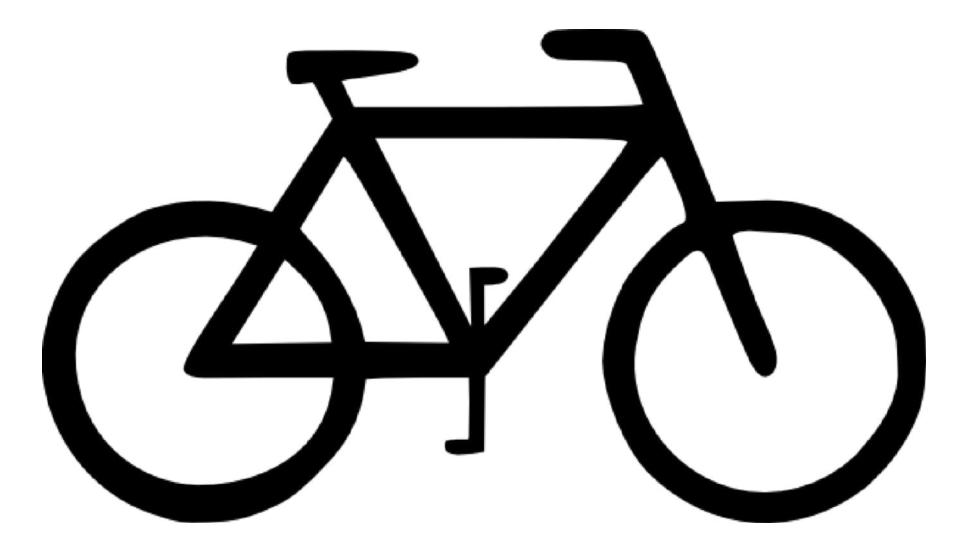

## **Bicycle + Inspiration**

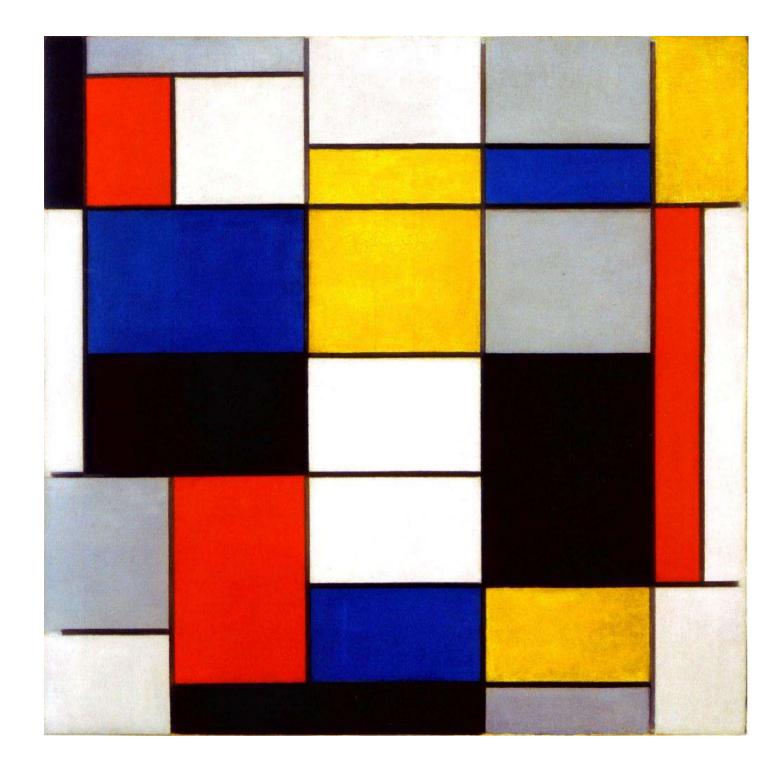

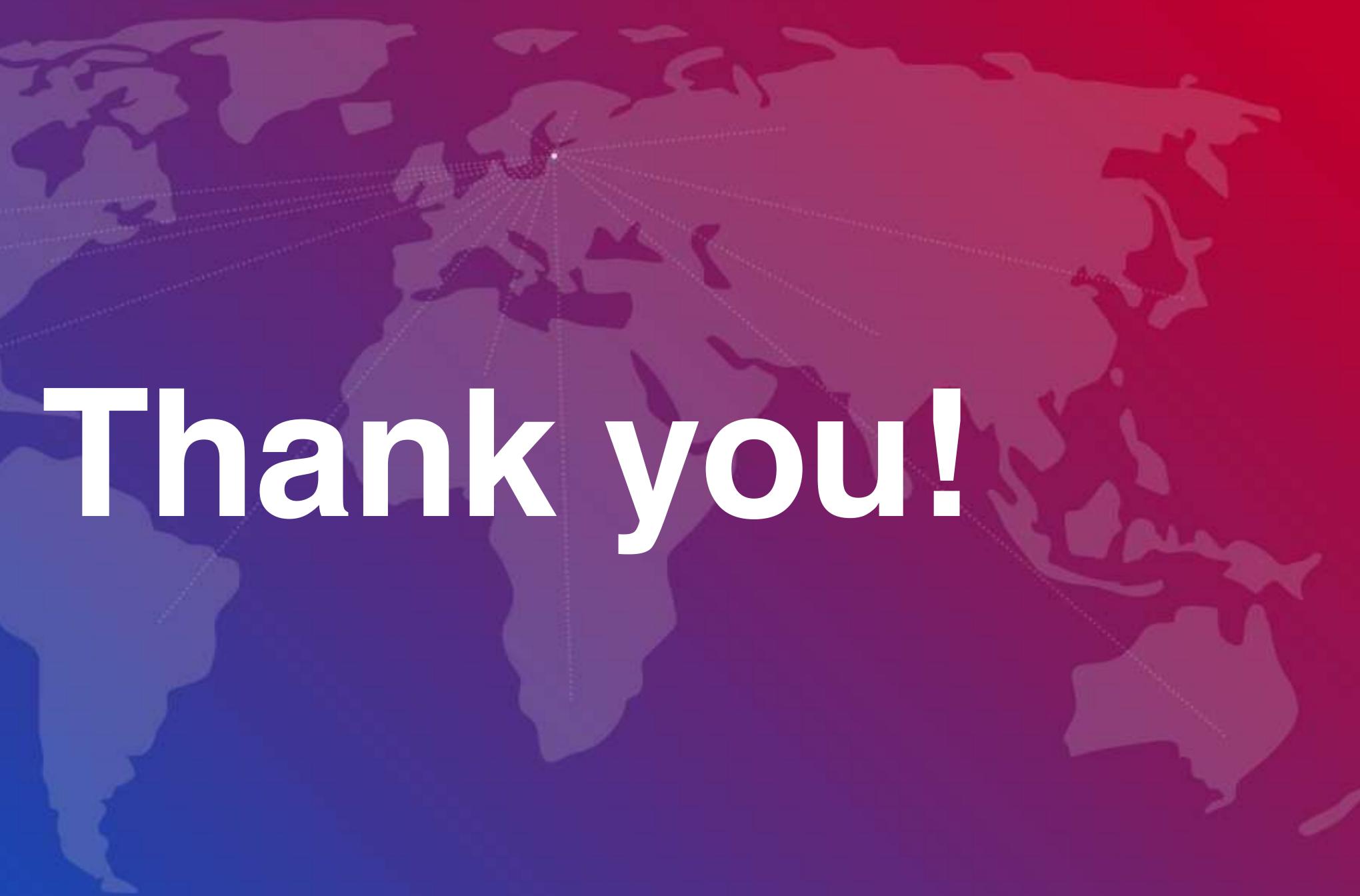